# What's new in the HTCondor Software Suite (HTCSS)? What's coming up?

HTC 23 - Madison, WI

Todd Tannenbaum
Greg Thain
Center for High Throughput Computing
University of Wisconsin-Madison

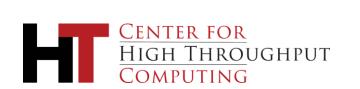

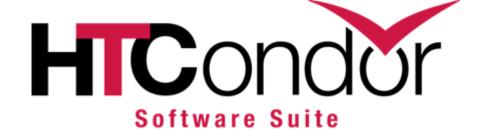

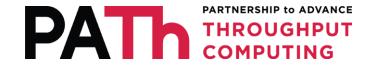

#### Release Channels

- Long-Term Support (LTS) Releases (formerly 'stable series')
  - Only bug fixes
  - vMajor.0.Update (e.g. 10.0.0, 10.0.1, 10.0.2, ...)
  - Today: HTCSS v10.0.8
- Feature Releases (formerly 'developer series')
  - Bug fixes plus new features
  - vMajor.Minor.Update (e.g. 10.1.0, 10.2.0, 10.3.0 ...)
  - Currently: v10.8.0 .... This is the v11.0.0 release candidate!

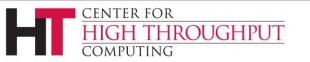

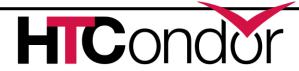

#### Release Channels

- Long-Term Support (LTS) Releases (formerly 'stable series')
  - Only bug fixes
  - vMajor.0.Update (e.g. 10.0.0, 10.0.1, 10.0.2, ...)
  - Today: HTCSS v10.0.6
- Feature Releases (formerly 'developer series')
  - Bug fixes plus new features
  - vMajor.Minor.Update (e.g. 10.1.0, 10.2.0, 10.3.0 ...)
  - Next month: v10.8.0 .... This is the v23.0.0 release candidate!

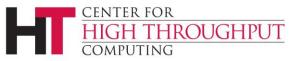

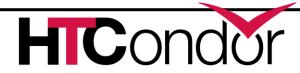

# Release/Versioning Change

- To synchronize support and major release cycles with OSG Software
- Allows HTCSS binaries to be the same between htcondor.org and OSG software (only build/package once)
- > New Major version each summer
- > Major Version number = year of release (23, 24, 25, ...)
- The two most recent LTS series will be supported e.g.
  - Summer 2025: Version 25.0.0 will be released. Support for v24.0.x and v25.0.x; support for 23.0.x will end.
- > HTCondor-CE version number will reflect HTCSS version.

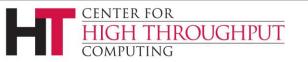

> Why?

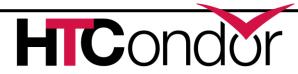

# Release/Versioning Change

> Why?

 To synchronize suppo Software

- Allows HTCSS binarie and OSG software (or
- New Major version ea
- Major Version numbe
- > The two most recent I
  - Summer 2025: Version 25
     v25.0.x; support for 23.0.x

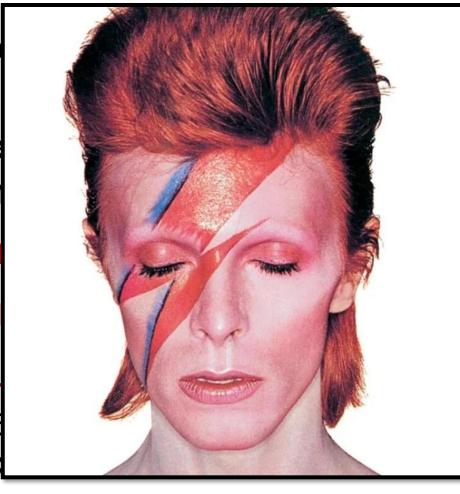

vith OSG

condor.org

, 25, ...)

ed e.g.

v24.0.x and

> HTCondor-CE version number will reflect HTCSS version.

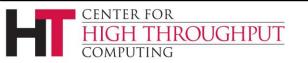

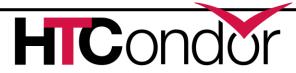

# Some New Terminology

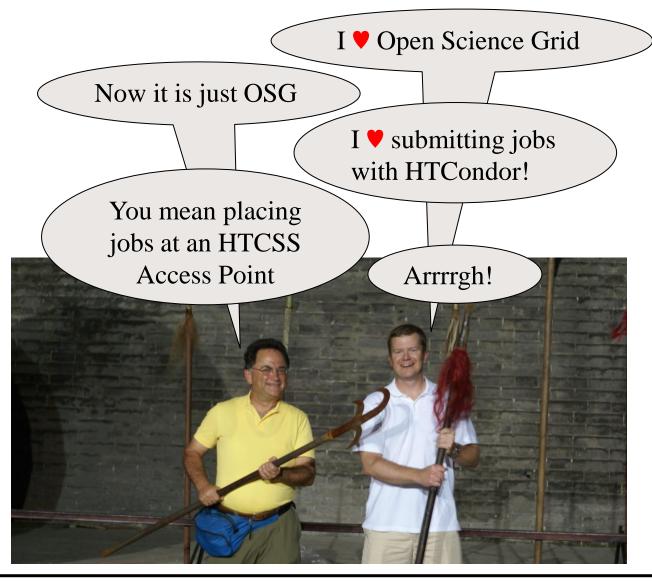

# HTCondor Software Suite (HTCSS)

- Access Point (AP)
- Execution Point (EP)
- HTCondor Pool =
   Central Manager +
   Execution Point(s) (EP)
- HTCondor System = AP + EP + CM
- HTCondor Compute <u>Entrypoint</u> (HTCondor-CE)

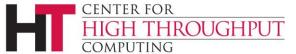

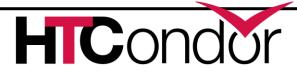

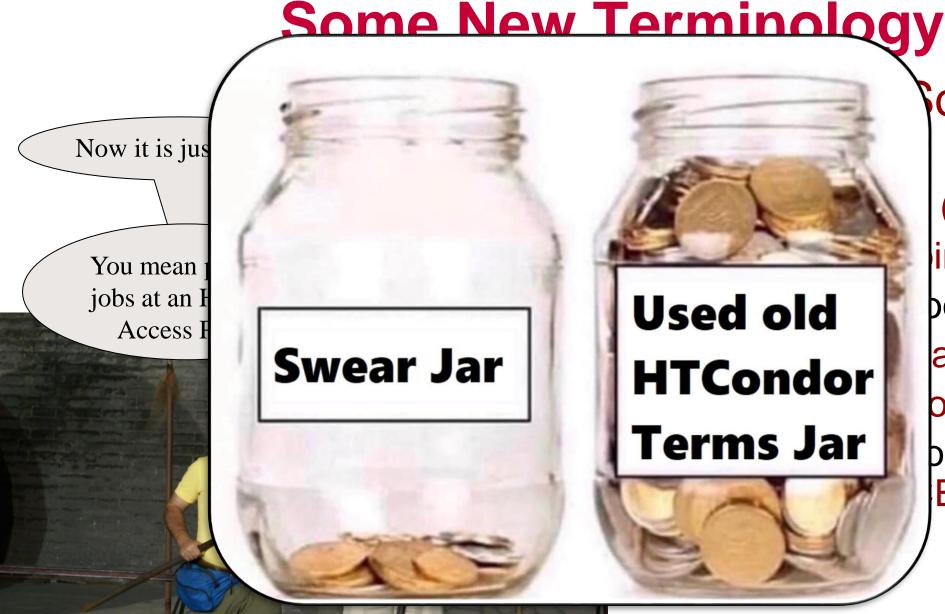

#### Software Suite

(AP)
int (EP)
ool =
ager +
oint(s) (EP)
ompute Entrypoint
(F)

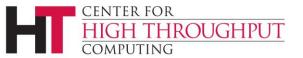

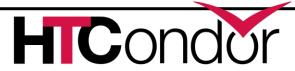

#### QUICK START GUIDES

Users' Quick Start Guide

Downloading and Installing

Overview

#### **REFERENCE MANUALS**

Users' Manual

Administrators' Manual

ClassAds

**Python Bindings** 

#### **ADDITIONAL DOCS**

**Grid Computing** 

**Cloud Computing** 

Chirp - Updates from jobs

Platform-Specific Information

Frequently Asked Questions (FAQ)

Version History and Release Notes

#### **APPENDIX AND TABLES**

Command Reference Manual (man pages)

ClassAd Attributes

Codes and Other Needed Values

Glossary

CENTER FO HIGH TH

Index

Read the Docs

v: latest 🗸

#### Glossary

#### AP (Access Point)

An Access Point (AP) is the machine where users place jobs to be queued to be run. It usually runs the *condor schedd* and other daemons.

#### Classad

A classad is a set of key value pairs. Every object in an HTCSS is described by a classad. Classad values can also be an expression, which can be evaluated in the context of another classad, in order to provide matching or ranking policy.

#### CM (Central Manager)

The Central Manager (CM) is the machine with the central in-memory database (condor\_collector) of all the services, an accountant and condor\_negotiator.

#### Daemon

A long-running process often operating in the background. An older term for "service". The condor\_master, condor\_collector, condor\_schedd, condor\_starter and condor\_shadow are some of the daemon in HTCSS.

#### **EP (Execution Point)**

The Execution Point (EP), sometimes called the worker node is where jobs run. It is managed by the *condor\_startd* daemon, which is responsible for dividing all of the resources the machine into slot.

#### Job

Job has a very specific meaning in the HTCSS. It is the atomic unit of work in HTCSS. A job is defined by a job classad, which is usually created by *condor\_submit* and a submit file. A job can have defined input files, which HTCSS will transfer to the EP. One or more operating system processes can run inside a job. Every job is a member of a cluster of jobs, which have cluster id. Each job also has a "proc id". The job id uniquely identifies every job on an AP, the id is the cluster id followed by a dot followed by the proc id.

#### Sandbox

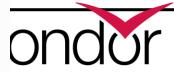

# In the past year, there were 12 LTS releases and 10 Feature releases incorporating 140 enhancements and 162 bug fixes.

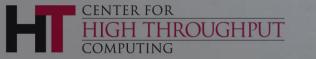

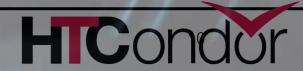

# Since HTCondor W there were 12 LTS re 10 Feature rele incorporating enhancemer and 162 bug

See "Detailed Notes" at https://htcondor.org/htcondor/release-highlights/10.2.3 - February 21, 2023

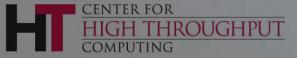

#### **HTCondor Release Highlights**

Software Navigation -

Feature Channel

Long Term Support Channel

#### Feature Channel Detailed Notes -

Feature releases distribute HTCondor's new features and also incorporates bug fixes. Most people should use choose this channel and stay up-to-date with HTCondor's latest features

10.4.3 - May 9, 2023

. Fix bug than could cause the collector audit plugin to crash

10.4.2 - May 2, 2023

- . Fix bug where remote submission of batch grid universe jobs fail
- Fix bug where HTCondor-CE fails to handle jobs after HTCondor restarts

10.4.1 - April 12, 2023

• Preliminary support for Ubuntu 20.04 (Focal Fossa) on PowerPC (ppc64el)

10.4.0 - April 7, 2023

- . DAGMan no longer carries the entire environment into the DAGMan job
- Allows EGI Checkln tokens to be used the with SciTokens authentication

10.3.1 - March 7, 2023

. Execution points now advertise if an sshd is available for ssh to job

10.3.0 - March 6, 2023

- . Now evicts OOM killed jobs when they are under their requested memory
- · HTCondor glideins can now use cgroups if one has been prepared
- . Can write job information an AP history file for every execution attempt
- Can now specify a lifetime for condor\_gangliad metrics
- . The condor schedd now advertises a count of unmaterialized jobs

10.2.5 - March 2, 2023

. Fix counting of unmaterialized jobs in the condor\_schedd

10.2.4 - February 24, 2023

· Improved counting of unmaterialized jobs in the condor, schedd

· Add a count of unmaterialized jobs to condor\_schedd statistics

10.2.2 - February 7, 2023

· Fixed bugs with configuration knob SINGULARITY USE PID NAMESPACES

10.2.1 - January 24, 2023

Improved condor schedd scalability when a user runs more than 1,000 jobs

#### HTC23 "Hot Takes" Tournament

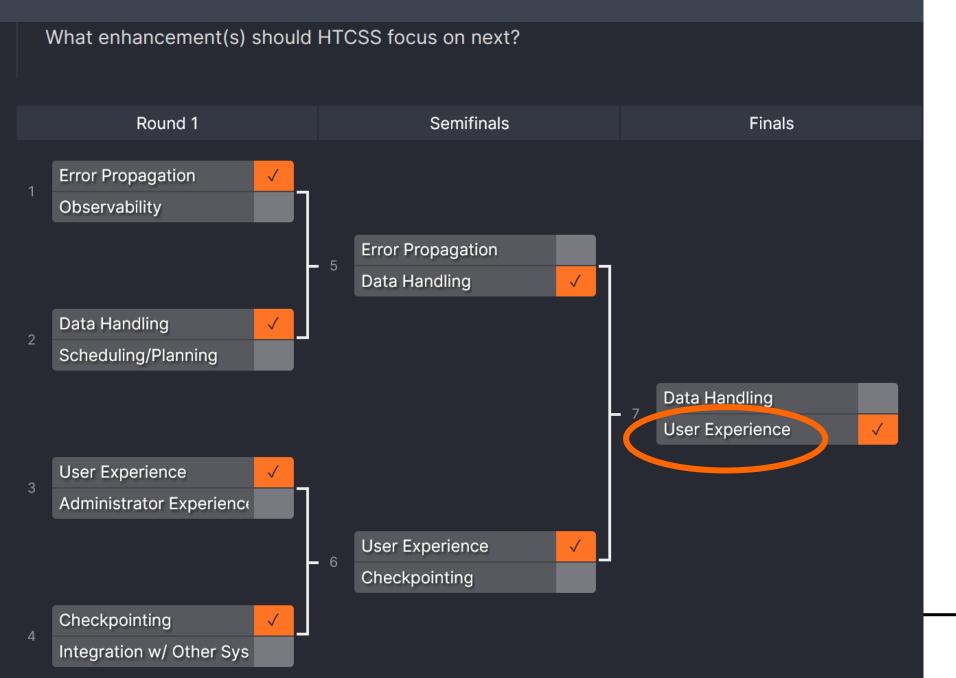

# So, What's Cooking?

Let's start with some User Experience work at the Access Point...

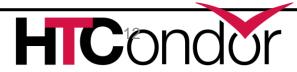

# **Evolving new command line user interface**

- htcondor <noun> <verb>
  - "htcondor job submit", "htcondor job status", ...
  - "htcondor dag submit", "htcondor dag status", ...
  - "htcondor jobset submit", "htcondor jobset status", ...
  - "htcondor annex create", "htcondor annex status", ...
  - "htcondor eventlog read"
- Legacy tools (condor\_q, condor\_submit, condor\_history, ...) not going anywhere...

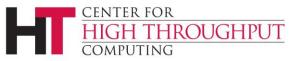

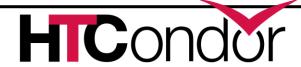

# condor\_q - looking at one running job

#### \$ condor\_q 123.45

```
-- Schedd: login04.osgconnect.net : <192.170.231.217:9618?... @ 07/12/23 21:43:13

OWNER BATCH_NAME SUBMITTED DONE RUN IDLE TOTAL JOB_IDS toddt ID: 123 7/12 21:37 _ 1 10000 123.45

Total for query: 1 jobs; 0 completed, 0 removed, 0 idle, 1 running, 0 held, 0 suspended
```

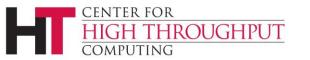

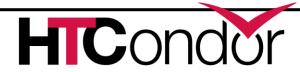

# condor\_q - looking at the details

#### \$ condor\_q -l 123.45

```
AccountingGroup = "group opportunistic.EvolSims.toddt"
AcctGroup = "EvolSims"
AcctGroupUser = "anushd"
AllowedExecuteDuration = 72000
Args = "44"
AutoClusterId = 3232
BytesRecvd = 0.0
BvtesSent = 0.0
ClusterId = 36371245
Cmd = "/home/anushd/cluster code/cwrapper.sh"
CommittedSlotTime = 0
CommittedSuspensionTime = 0
CommittedTime = 0
CondorPlatform = "$CondorPlatform: X86 64-CentOS 7.9 $"
CondorVersion = "$CondorVersion: 10.6.0 2023-06-26 PackageID: 10.6.0-0.656423 RC $"
CoreSize = 0
CpusProvisioned = 1
```

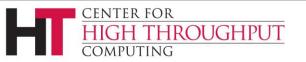

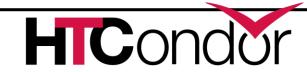

#### **New Job Status**

#### \$ htcondor job status 123.45

Job 123.45 is currently running on host exec221.chtc.wisc.edu.

It started running again 2.1 hours ago.

It was submitted 3.6 hours ago.

Its current memory usage is 2.5 GB out of 4.0 GB requested.

Its current disk usage is 3.8 GB out of 5.5 GB requested.

It has restarted 2 times.

Goodput is 80% (0.5 hours badput, 2.1 hours goodput).

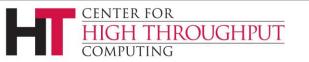

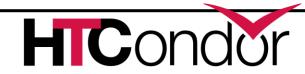

#### **New Job Status**

#### \$ htcondor job status 123.45

Job 123.45 is currently running on host exec221.chtc.wisc.edu. It started running again 2.1 hours ago.

It was submitted 3.6 hours ago.

Its current memory usage is 2.5 GB out of 4.0 GB requested.

Its current disk usage is 3.8 GB out of 5.5 GB requested.

It has restarted 2 times.

Goodput is 80% (0.5 hours badput, 2.1 hours goodput).

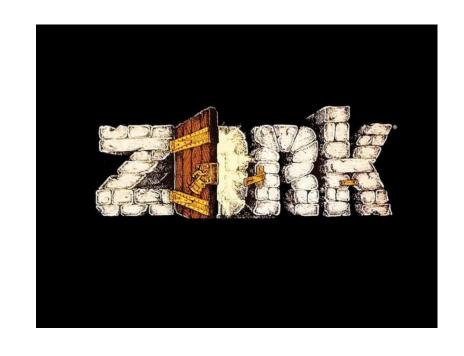

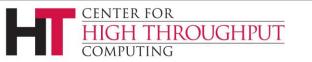

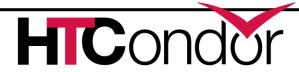

#### What about a DAGMan workflow?

#### \$ htcondor dag status 223

DAGMan Job 223.0 [simple.dag] has been running for 52 days 04:12:46.

DAG has submitted 382 individual job(s), of which:

45 are running.

10 are idle.

0 are held.

162 have completed successfully

DAG has failed nodes but will continue until all possible work is finished:

5 nodes failed.

10 nodes waiting to begin.

24 nodes running.

Goodput is 92%

[###########=======----] 34% complete.

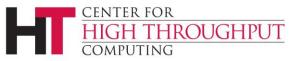

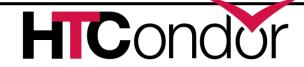

# What is this "eventlog" noun?

- htcondor <noun> <verb>
  - "htcondor job submit", "htcondor job status", ...
  - "htcondor dag submit", "htcondor dag status", ...
  - "htcondor jobset submit", "htcondor jobset status", ...
  - "htcondor annex create", "htcondor annex status", ...
  - "htcondor eventlog read"
- Legacy tools (condor\_q, condor\_submit, condor\_history...) not going anywhere...

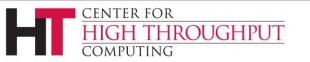

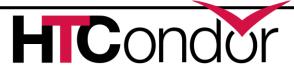

# What is this "eventlog" noun?

- htcondor <noun> <verb>
- "htcondor jobset sub"

  "htcondor jobset sub"

  "htcondor jobset sub" "htcondor annex or "htco

  - "htcondor eventlog read"
- Legacy tools (condor\_q, condor\_submit, condor\_history...) not going anywhere...

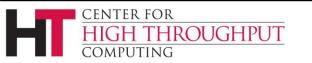

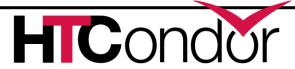

## What is this "eventlog" noun?

- htcondor <noun> <verb>
  - "htcondor job submit", "htcondor job status", ...
  - "htcondor dag submit", "htcondor dag status", ...
  - "htcondor jobset submit", "htcondor jobset status", ...
  - "htcondor annex create", "htcondor annex status", ...
  - "htcondor eventlog read"
- Legacy tools (condor\_q, condor\_submit, condor\_history...) not going anywhere...

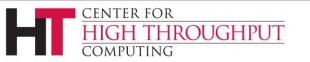

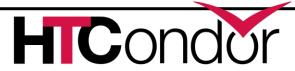

# Lots of info users/admins can get from AP and EP job history files

- \$ condor\_history
- \$ condor history -file startd-hist
- \$ condor\_adstash

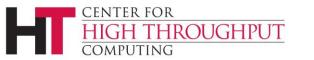

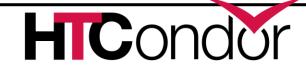

# Different info in event logs

```
000 (076.000.000) 2023-07-06 16:29:23 Job submitted from host: <...>.
001 (076.000.000) 2023-07-06 16:29:23 Job executing on host: <...>...
```

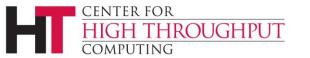

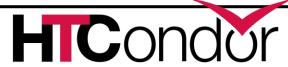

### NEW info in event logs w/ v10.6

```
000 (076.000.000) 2023-07-06 16:29:23 Job submitted
from host: <...>.
001 (076.000.000) 2023-07-06 16:29:23 Job executing on
host: <...>...
   SlotName: <u>slot1@example.com</u>
   CondorScratchDir = "/condor/execute/dir 123"
   Cpus = 1
   Disk = 27093557
   Memory = 128
```

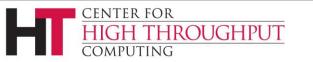

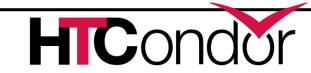

#### THERE'S A KNOB FOR THAT™

ulog\_execute\_attrs = GLIDEIN Site

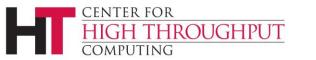

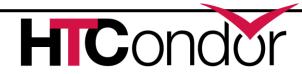

#### e.g. GLIDEIN info in event logs

```
000 (076.000.000) 2023-07-06 16:29:23 Job submitted
from host: <...>.
001 (076.000.000) 2023-07-06 16:29:23 Job executing on
host: <...>...
   SlotName: <u>slot1@example.com</u>
   CondorScratchDir = "/condor/execute/dir 123"
   Cpus = 1
   Disk = 27093557
  Memory = 128
   GLIDEIN Site = "BestOSPoolSite"
```

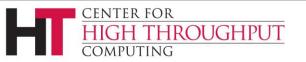

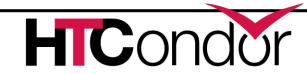

# Appears in all 3 event logs

- 1. Your per-job (workflow?)
  set by the log = some\_log\_file in the submit file
- 2. For a DAGMan job, in the DAGman nodes.log
- If configured, the global AP events file which has events for all jobs from all users on that AP

Using the most constrained file you need gives you efficiencies —faster to only query your own workflow log rather than global

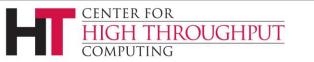

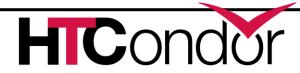

# Enter htcondor eventlog

Work in progress to read these with htcondor e.g.

\$ htcondor eventlog read my\_log\_file

Note new noun "eventlog" in cli Works on all three kinds of eventlog files

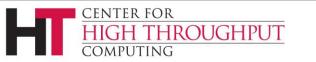

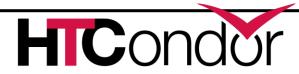

### htcondor eventlog read ...

```
$ htcondor eventlog read my log file
                        Evict Time
                                     Evictions
                                                               CPU Usage
Job
      Host Start Time
                                                 Wall Time
79.0
           7/6 17:24
                        7/6 17:25
                                                 0+00:01:00
                                                               0+00:00:52
      foo
0.08
           7/6 17:35
                     7/6 17:36
                                                 0+00:01:00
                                                               0+00:00:52
      foo
81.0
           7/6 17:43 7/6 17:44
                                                 0+00:01:00
                                                               0+00:00:53
      foo
```

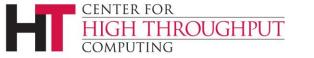

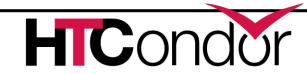

## And with group-by

```
      Site
      CPU Usage
      Job Starts
      Job Successes
      Job Failures

      MWT2
      0+01:13:00
      59
      57
      2

      NWICG_NDCMS
      0+00:50:20
      2
      1
      0

      UConn-HPC
      0+00:05:00
      2
      1
      0
```

\$ htcondor eventlog read -group-by GLIDEN Site my log file

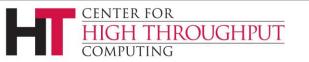

UColorado HEP 0+00:51:11

NMSU-Discovery-CE 0+04:24:01

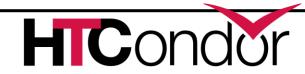

#### What other nouns should we have?

- htcondor <noun> <verb>
  - "htcondor ap status", "htcondor cm status", ???
  - "htcondor wallet add", "htcondor wallet remove", ???
- Others?
- What about web interface?
  - Open OnDemand for job placement?
  - Command-line noun verb exercise still useful

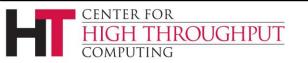

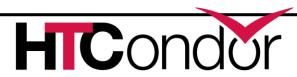

#### **Submit File Enhancements**

Can make "+CustomAttributes" first class with knobs EXTENDED\_SUBMIT\_[COMMANDS|HELPFILE]:

#### Instead of:

```
+SiteJobType = "analysis"
queue
```

#### Just:

```
SiteJobType = analysis queue
```

Define job submit templates:

```
use template: Matlab( mymatrix.m )
queue
```

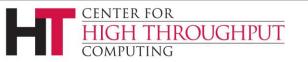

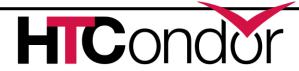

# File Transfer Error Propagation

Hold Reason and Reason Codes now useful

| 12<br>[TransferOutputError] | An error occurred while transferring job output files or checkpoint files. | The Unix errno number. |
|-----------------------------|----------------------------------------------------------------------------|------------------------|
| 13<br>[TransferInputError]  | An error occurred while transferring job input files.                      | The Unix errno number. |

# Example of "condor\_q -hold" (output directory missing on the Access Point) Old Message:

Error from slot1@TODDS480S: STARTER at 127.0.0.1 failed to send file(s) to <127.0.0.1:50288>; SHADOW at 127.0.0.1 failed to write to file C:\condor\test\not\_there\blah: (errno 2) No such file or directory

#### **New Message:**

Transfer output files failure at access point SUBMIT1 while receiving files from execution point slot3@NODE5. Details: writing to file C:\condor\test\not\_there\blah: (errno 2) No such file or directory

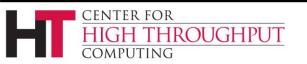

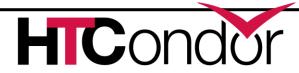

#### File Transfer Enhancements

> Submit macro preserve\_relative\_paths = True

```
transfer_input_files = result_data/x
```

- ends up creating 'result\_data/x' on EP job sandbox, not 'x'.
- OSDF File Transfer Client comes with HTCSS, so can have out of the box

```
transfer input files = osdf://foo/xxx/yyy
```

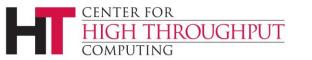

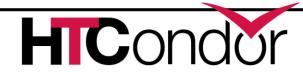

# Saved DAG Progress

Added new saved progress file for a DAG in V10.5.0 that is kind of like a video game save

Example Workflow Visualized

File is similar too a rescue file

Written at the first start of a specified node

sample.dag

SAVE\_POINT\_FILE S1
SAVE\_POINT\_FILE S2 post\_simulation1.save
SAVE\_POINT\_FILE S3 ./post\_simulation2.save
SAVE\_POINT\_FILE S4 ../../foo/mid\_analysis.save
...

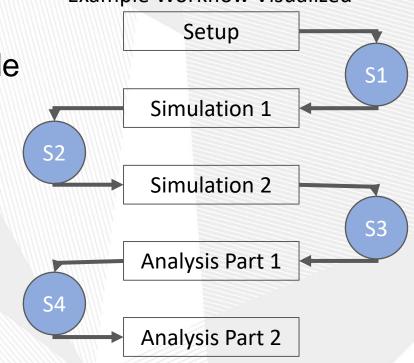

Link to <u>DAGMan Save Point File Documentation</u>

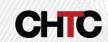

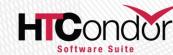

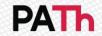

Improve life for administrators as well...

- AdministrativeQuick-Start Guide
- Fast "one-line" install and configure
  - Installs all needed packages
  - Configures a secure HTCondor pool using ID tokens
- Install an up-to-date secure system including CM, AP, and EP in < 5 min</p>

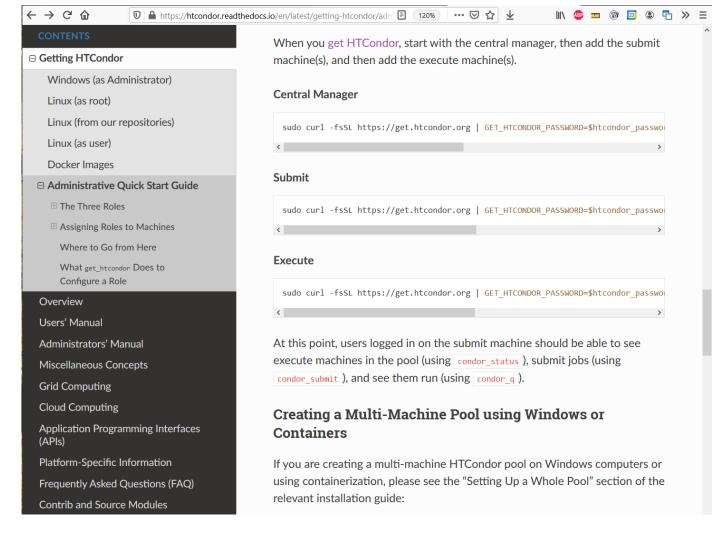

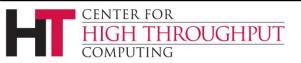

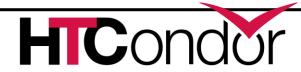

# **Execution Point Developments**

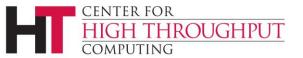

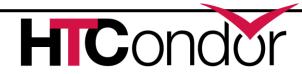

# P(artitionable) Slots Today

- > pslot is never claimed, which constrains AP planning.
- AP claims a series of independent dslots made from the pslot
- > AP is dependent on CM for managing plsot resources
  - CM can take resources away and offer them to other APs

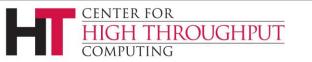

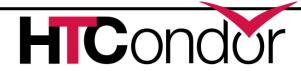

## **Pslot Claiming**

- > AP can now claim entire pslots
  - For a set period of time
  - Minus resources still in use by previous claimant
- This will allow improved resource management
  - AP can manage pslot resources without aid or hinderance of a pool CM
    - Intelligent draining for different sized jobs
  - Less work for CM negotiator
  - CM can be unaware of users at the AP

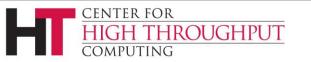

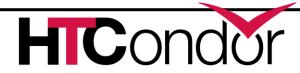

### "Container Universe"

- EP advertises container runtimes available, and uses whichever one can get the job done
- Now EP does a lot of testing of container runtime and the container image to determine if errors are the systems fault or the jobs fault
- New world order:

```
container_image = /cvmfs/my/image/dir/
# Or container_image = docker://Debian
# Or container_image = myImage.sif
# Or container_image = http://xxx/image.sif
```

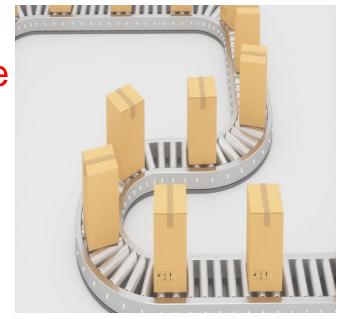

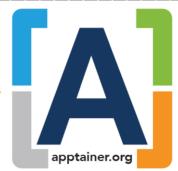

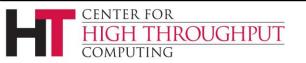

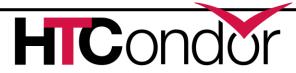

docker

### Containers, cont.

- First class EP support for a default container image to use
- Deal with Docker Hub banning
- > Package Apptainer into HTCSS EP Product

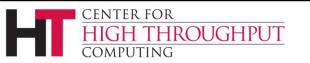

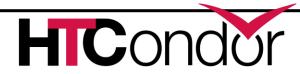

## **GPU Scheduling Activities**

- > HTCondor has long been able to
  - detect GPU devices and schedule GPU jobs
  - monitor/report job GPU processor utilization
  - monitor/report job GPU memory utilization
- Now also support for heterogenous GPUs in one server
  - E.g. a server with two different models of GPU cards
  - NVIDIA Multi-Instance GPU (MIG) partitioning
- > Currently on the radar:
  - Working on concurrent jobs on one device
  - Dealing with locked-up GPUs (dead slots?)
  - Controlling exposure of GPU devices w/ device namespaces

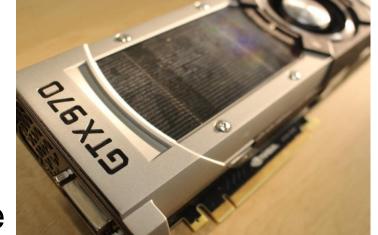

#### Submit File Example:

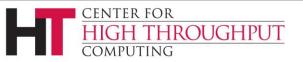

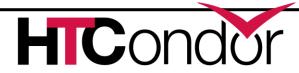

## First-class Backfill pslots

- Motivating Scenario: I want my GPU rich server to give priority to GPU jobs, but backfill with CPU-only jobs
- A p-slot provisioned from a shadow set of resources that tracks contention with the primary set of resources SLOT\_TYPE\_<N>\_BACKFILL = TRUE
- BACKFILL slots have special attributes
   BackfillSlot = true
   ResourceConflict = "Memory, GPUs, GPU-aabbccdd"
- ResourceConflict given the names of the resources that contend with an active primary slot

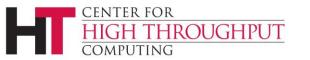

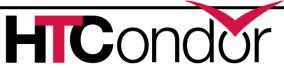

### Ex: Backfill the CPUs on a GPU node

```
# make a TYPE 1 primary P-slot and give it all of the resources
use FEATURE : GPUs
use FEATURE : PartitionableSlot(1, 100%)
SLOT TYPE 1 START = TARGET.RequestGpus > 0
# make a TYPE_2 backfill P-slot with 90% of the shadow resources and no GPUs
SLOT_TYPE_2_BACKFILL = true
use FEATURE : PartitionableSlot(2, 90%, GPUs=0)
SLOT_TYPE_2_PREEMPT = size(ResourceConflict?:"") > 0
# The backfill slot should only run jobs that opt in as BackfillJob
SLOT_TYPE_2_START = TARGET.BackfillJob
```

### Will likely expose 🖗 as "use policy: PreferGPUJobs"

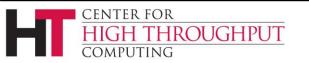

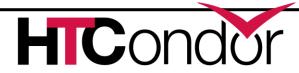

## Better Job Disk Space Management

- Config knob STARTD\_ENFORCE\_DISK\_LIMITS = True
  - Create an ephemeral filesystem for the job sandbox on the EP.
  - Uses LVM or makes a loop-back file system
  - Reserves space on disk for the job
  - Enables EP to perform fast usage queries and cleanup

## Couple other bits of goodness

- No longer "rename" job executable to condor\_exec.exe w/ file transfer
- > Better OOM Killer handling

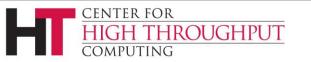

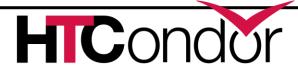

### **HTCondor-CE Activities**

- > HTCondor-CE Dashboard. Admin can point their browser at the CE and see how their site is being used, e.g.:
  - Current number of active and idle glideins
  - Usage by project
- Added ability to distinguish when the target batch system is unreachable or not functioning.
  - When this is the case, HTCondor marks the resource as unavailable instead of putting impacted jobs on hold.
  - Grid ads in the collector give details about why the remote scheduling system is considered unavailable.

    GridResourceUnavailableTimeReason, GridResourceUnavailableTimeReasonCode

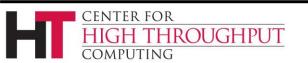

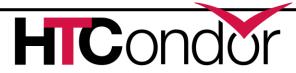

### Plus even more...

- Data Enhancements
- Working on managing SPOOL usage with LOTMAN
  - Protection for delegated transfers
  - Checkpoint to OSDF
  - Pelican Integration in the months to come
- Security Enhancements
  - Plugin capability for token mapping
  - SSL proxy cert support without GSI
  - Need to improve token UX beyond condor\_submit (e.g. dagman)

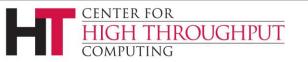

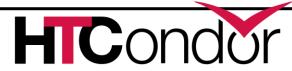

### **Recent OS and Architecture Additions**

- > Enterprise Linux 8
  - Processors:
    - Intel/AMD ("x86\_64")
    - ARM ("aarch64")
    - Power PC ("ppc64le")
- > Enterprise Linux 9 © © ©
  - Required work to support cgroups v2 and OpenSSL 3
  - Processors:
    - Intel/AMD ("x86\_64")
    - ARM ("aarch64")

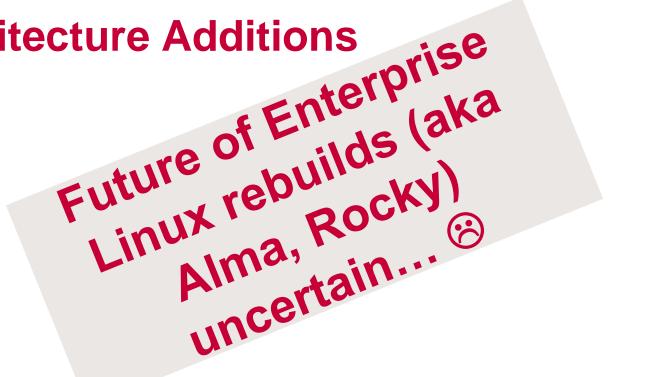

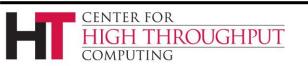

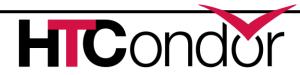

### Thank you!

Follow us on Twitter! https://twitter.com/HTCondor

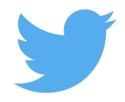

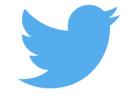

This work is supported by <u>NSF</u> under Cooperative Agreement <u>OAC-2030508</u> as part of the <u>PATh</u> <u>Project</u>. Any opinions, findings, and conclusions or recommendations expressed in this material are those of the author(s) and do not necessarily reflect the views of the NSF

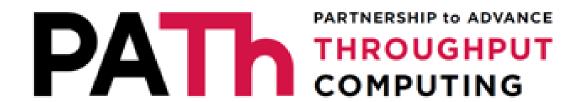

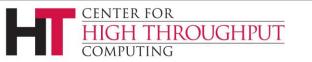

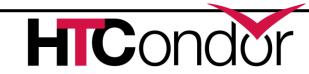